# aviDa: Entwicklung einer Forschungsdateninfrastruktur für audiovisuelle Daten der Qualitativen Sozialforschung

*Ulrike Golas, Universitätsbibliothek der Technischen Universität Berlin Martn Walk, Universitätsbibliothek der Technischen Universität Berlin*

#### **Zusammenfassung**

Im Rahmen des DFG-Projekts aviDa entwickeln die Technische Universität Berlin und die Universität Bayreuth eine Forschungsdateninfrastruktur für die digitale Sicherung und Nachnutzung audiovisueller Forschungsdaten der Qualitatven Sozialforschung. Dieser Beitrag stellt die technischen Projektergebnisse vor, erörtert technische und konzeptonelle Herausforderungen und Lösungen und benennt grundlegende Fragestellungen im Umgang mit unterschiedlichen Publikatonskulturen. Ein Schwerpunkt liegt dabei auf dem Zugrifsrechtemanagement und dem Umgang mit audiovisuellen Forschungsdaten im Repositorium.

#### **Summary**

As part of the DFG funded project aviDa, the Technical University of Berlin and the University of Bayreuth are developing a research data infrastructure for digital preservation and reuse of audiovisual research data in qualitatve social research. This artcle presents the technical results of the first project phase, discusses technical and conceptual challenges and solutions, and identifies fundamental issues in dealing with different approaches to research data publications. A focus lies on access rights management and the handling of audiovisual research data in the repository.

#### **Ziterfähiger Link (DOI):** htps://doi.org/10.5282/o-bib/5733

**Autorenidentfkaton:** Ulrika Golas: ORCID: [htps://orcid.org/0000-0002-6567-0000](https://orcid.org/0000-0002-6567-0000)

**Schlagwörter:** Forschungsdateninfrastruktur, Forschungsdatenmanagement, audiovisuelle Daten, Videographie, Qualitative Sozialforschung

**Dieses Werk steht unter der** Lizenz Creative Commons Namensnennung 4.0 International.

# **1 Eine Forschungsdateninfrastruktur für die Videographie**

Das DFG-Projekt aviDa adressiert den speziellen Bedarf<sup>1</sup> von Forschenden in der Qualitativen Sozialforschung, die eine Infrastruktur zur Sicherung und Nachnutzung audiovisueller Forschungsdaten benötgen. Im Fokus von aviDa stehen dabei Daten aus der Videographie. Als videographische Daten werden audiovisuelle Forschungsdaten bezeichnet, die von Sozialwissenschafler\*innen im

<sup>1</sup> Bambey, Doris; Cort, Louise; Diepenbroek, Michael u.a.: Archivierung und Zugang zu Qualitatven Daten, in: RatSWD Working Paper Series, 2018., S 47–58. Online: <[htps://doi.org/10.17620/02671.35>](https://doi.org/10.17620/02671.35).

#### *Kongressbeiträge*

Laufe ethnografischer Feldaufenthalte zum Zweck der wissenschaftlichen Analyse erhoben wurden<sup>2</sup>. Technisch gesehen handelt es sich also um Videodateien, die in unterschiedlichen Dateiformaten vorliegen können.

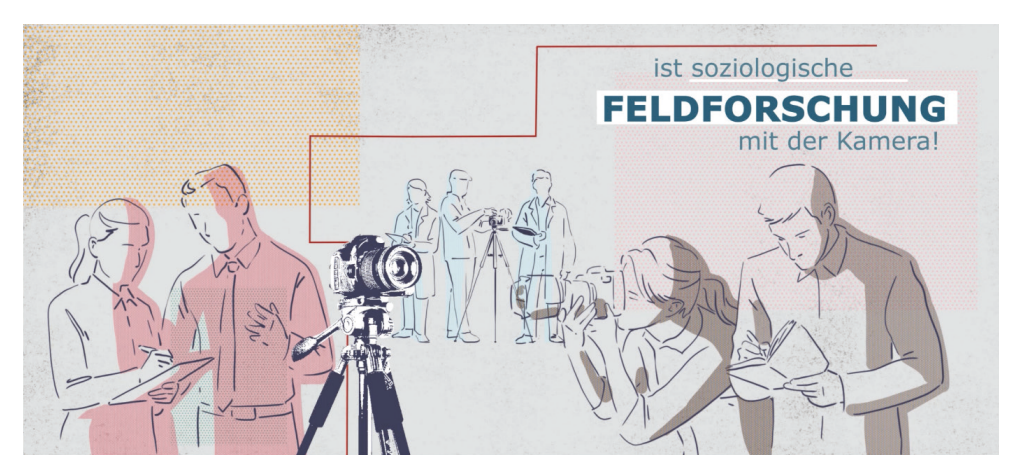

Abb. 1: Videovignette: Videographie. Qualitative Videoanalyse sozialer Situationen

Zwar gibt es deutschlandweit mehrere Datenrepositorien für qualitative Forschungsdaten (z.B. das Forschungsdatenzentrum Betriebs- und Organisationsdaten (FDZ-BO) am DIW Berlin<sup>3</sup>, das Forschungsdatenzentrum für qualitative sozialwissenschaftliche Forschungsdaten (Qualiservice) in Bremen<sup>4</sup> und das Archiv "Deutsches Gedächtnis" in Hagen<sup>s</sup>). Diese beschränken sich allerdings weitgehend auf ausgewählte Fachdisziplinen oder bestimmte Datensorten wie Interviews und Transkriptionen oder Audioaufzeichnungen.

aviDa will diese Lücke im Bereich videographischer Daten füllen, die nachhaltige Erschließung, Sicherung und Nachnutzung qualitativer audio-visueller Forschungsdaten ermöglichen, und spricht dabei als Datengeber\*innen in erster Linie Primärforscher\*innen deutschlandweit an. In diesem explorativen Pilotprojekt kooperieren das Fachgebiet Allgemeine Soziologie, insbesondere Theorie moderner Gesellschaften der Technischen Universität Berlin (TU) mit dem Lehrstuhl für Kultur- und Religionssoziologie der Universität Bayreuth sowie der Universitätsbibliothek (UB) und der Zentraleinrichtung Campusmanagement (ZECM) der TU Berlin.

<sup>2 ⊔</sup>m Rahmen des Projekts wurde eine Videovignette zur Vorstellung der Videographie realisiert: Knoblauch, Hubert; Tuma, René; Wilke, René: Videovignette I: Videographie. Qualitative Videoanalyse sozialer Situationen. Online: <https://doi.org/10.14279/DEPOSITONCE-9138>.

<sup>3</sup> Forschungsdatenzentrum Betriebs- und Organisationsdaten (FDZ-BO) am Deutschen Institut für Wirtschaftsforschung (DIW Berlin). Online: <https://portal.fdz-bo.diw.de/>.

<sup>4</sup> Forschungsdatenzentrum für qualitative sozialwissenschaftliche Forschungsdaten (Qualiservice). Online: <https:// www.qualiservice.org>.

<sup>5</sup> Online-Archiv "Deutsches Gedächtnis" im Institut für Geschichte und Biographie an der FernUniversität in Hagen. Online: <https://deutsches-gedaechtnis.fernuni-hagen.de>.

Zum Abschluss der ersten Projektphase im Mai 2021 ist aviDa° vorläufig als Forschungsdatenzentrum  $b$ eim Rat für Sozial- und Wirtschaftsdaten (RatSWD) akkreditiert $\ell$ .

# $\boldsymbol{2}$  Ein bestehendes Repositorium als Inkubator

Seit 2014 gibt es an der TU Berlin das institutionelle Repositorium DepositOnce", in dem sowohl Publikationen als auch Forschungsdaten veröffentlicht werden können.

Wir haben aviDa von Projektbeginn an nicht als eigenständiges Repositorium konzipiert, sondern als Teil von DepositOnce. Diese Vorgehensweise, das vorhandene institutionelle Repositorium als Inkubator für aviDa zu nutzen, hat es uns erlaubt, mit wenig anfänglichem Overhead in einer sehr frühen Projektphase unverzüglich in einen produktiven Betrieb einzusteigen.

Technologisch verbirgt sich hinter DepositOnce die weit verbreitete Open Source Repositoriumssoftware DSpace". DSpace unterstützt unsere Vorgehensweise dahingehend, dass viele relevante Eigenschaften der Software, wie Eingabeformulare, Metadatenfelder oder die Anwendung von automatisierten Wartungsroutinen (Curation-Tasks), auf Sammlungsebene differenziert werden können.

Das Forschungsdatenzentrum aviDa $^{10}$  ist somit eine Sammlung im bestehenden Repositorium DepositOnce. Wir nehmen stetig Anpassungen an den Eigenschaften dieser Sammlung vor, während gleichzeitig bereits erste Datensätze aus den Pilotkorpora<sup>11</sup> in der Sammlung publiziert werden.

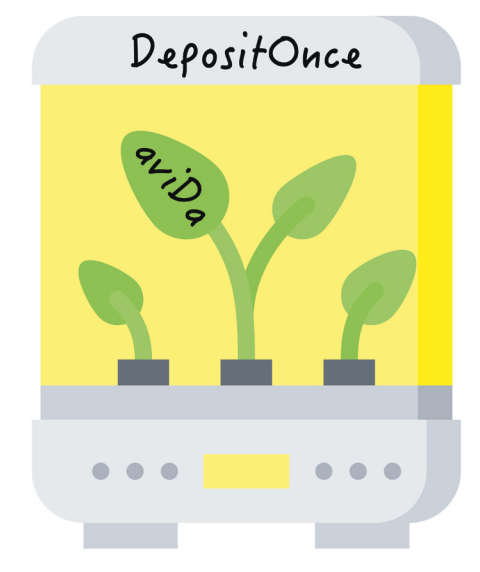

*Abb. 2: DepositOnce als Inkubator für aviDa* 

8 DepositOnce. Repository for Research Data and Publications. Online: <https://depositonce.tu-berlin.de>.

<sup>6</sup> Das Akronym aviDa wird im Artikel gleichermaßen für das DFG-Projekt aviDa und für das Projektergebnis, das Forschungsdatenzentrum aviDa, verwendet.

<sup>7</sup> KonsortSWD: Forschungsdatenzentrum für audio-visuelle Daten der qualitativen Sozialforschung (FDZ-aviDa). Online: <https://www.konsortswd.de/datenzentren/alle-datenzentren/avida>.

<sup>9</sup> DSpace - A Turnkey Institutional Repository Application. Online: <https://duraspace.org/dspace>.

<sup>10</sup> aviDa. Forschungsdatenzentrum für audio-visuelle Daten der qualitativen Sozialforschung. Online: <https://fdz-avida. tu-berlin.de>.

<sup>11</sup> Knoblauch, Hubert; Haken, Meike; Wetzels, Michael: Publikumsemotionen in Sport und Religion. Teilkorpus Religion: "Celebrations": Studie in drei Teilen, 09.09.2020, <https://doi.org/10.14279/DEPOSITONCE-10515>.

#### *Kongressbeiträge*

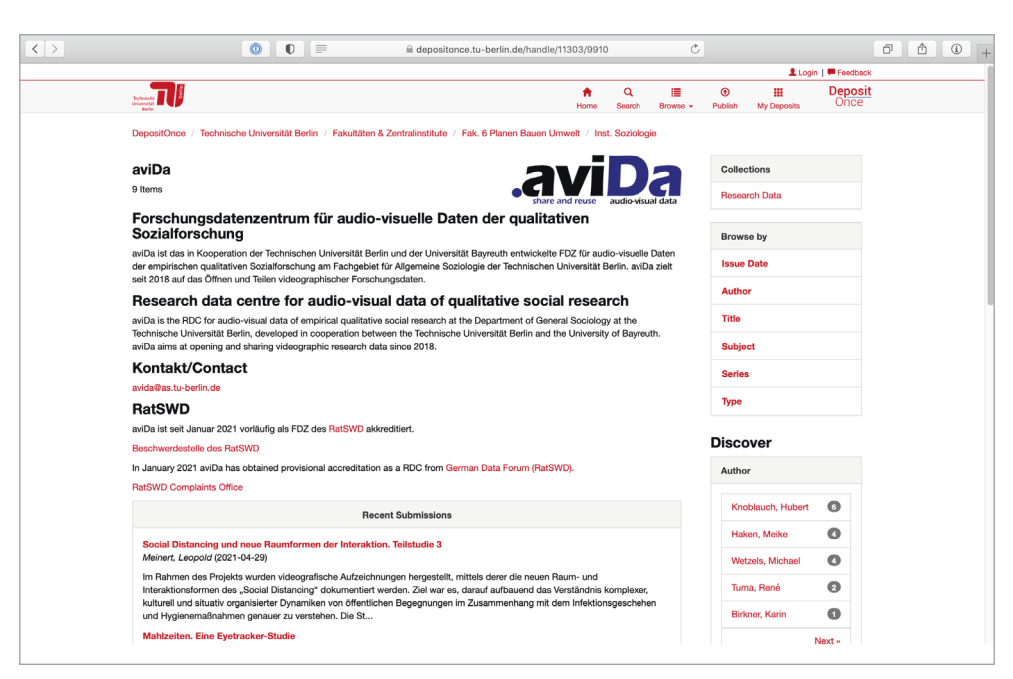

Abb. 3: Screenshot aviDa Sammlung in DepositOnce

# $\,3$   $\,$  Open Access Potential und Zugriffsrechtemanagement **3.1 Ausgangslage**

DepositOnce war bisher ein reines Open Access-Repositorium. Es gibt zwar die Möglichkeit, Publikationen mit einem zeitlich begrenzten Embargo zu versehen, diese wurde aber sehr selten genutzt. Dabei handelt es sich in erster Linie um Zweitpublikationen von Textpublikationen und vereinzelte Veröffentlichungen von Forschungsdaten, die im Rahmen von Industriekooperationen entstanden sind.

Zu Beginn des aviDa-Projekts standen die Projektpartner\*innen der Möglichkeit, Datenkorpora im aviDa-Projekt Open Access zu publizieren, sehr aufgeschlossen gegenüber. Im Projektverlauf kamen ' aber sukzessive Vorbehalte auf. Einerseits traten berechtigte rechtliche Bedenken auf, die eng mit der Datensorte "videographische Daten" zusammenhängen<sup>12</sup>. Andererseits sind die Datengeber\*innen auch bei Korpora, bei denen keine rechtlichen Bedenken vorlagen, sehr vorsichtig geworden, die Daten Open Access zu veröffentlichen. Der Hauptaspekt dabei ist die fehlende Kontrolle darüber, wer Zugriff auf die Daten erhält, und die Bedenken, auch jenseits rechtlicher Fragen einer allgemeinen Offentlichkeit Zugriff zu gewähren.

<sup>12</sup> Da videographische Daten meist personenbezogen sind und teilweise auch in sensiblen Situationen gefilmt wird, ergeben sich zwingende Gründe, warum viele videographische Daten nicht für eine Open-Access-Veröffentlichung infrage kommen. Auch eine Anonymisierung ist bei dieser Datenart nur begrenzt möglich, da Informationsgehalt und Analysepotential leiden.

Ausdruck fanden diese unterschiedlichen Einstellungen auch im Sprachgebrauch der Projektpartner\*innen: Während die UB-Mitarbeiter\*innen eher vom "Publizieren" sprechen, verwenden die Partner\*innen aus der Soziologie bevorzugt den Begrif "Archivieren".

## **3.2 Erweiterung des Zugrifsrechtemanagements**

Die Metadaten einer Publikaton bleiben in aviDa generell Open Access und werden, wie in Deposit-Once üblich, unter einer CC-0 Lizenz veröfentlicht. Darüber hinaus stellt aviDa den Nutzer\*innen zunächst ein dreistufiges Zugriffsrechtemanagement zur Verfügung:

(1) Daten werden Open Access veröfentlicht. Für die Datenpublikaton empfehlt aviDa in diesem Fall eine geeignete Creatve Commons-Lizenz, bevorzugt CC-BY, um bestmmte, über das deutsche Urheberrechtsgesetz hinaus gehende Nutzungsrechte an die Allgemeinheit zu übertragen.

(2) Daten sind nur innerhalb einer wissenschaflichen Community frei zugänglich oder

(3) Daten sind generell unzugänglich, bzw. nur auf individuelle Anfrage hin zugänglich.

Um diese Anforderungen und die rechtlichen Rahmenbedingungen adressieren zu können, wurde das Zugrifsrechtemanagement der aviDa-Sammlung in DepositOnce erweitert. Die Open-Source Software DSpace erfüllt konzeptionell alle Voraussetzungen für ein feingranulares Zugrifsrechtemanagement. Allerdings mussten für die Umsetzung dieser Funktionen noch verschiedene Bedienelemente implementiert werden. So wurde das Uploadformular in DepositOnce für Einreichungen im Rahmen von aviDa um Bedienelemente zur Auswahl dieser Zugriffsrechteoptionen erweitert.

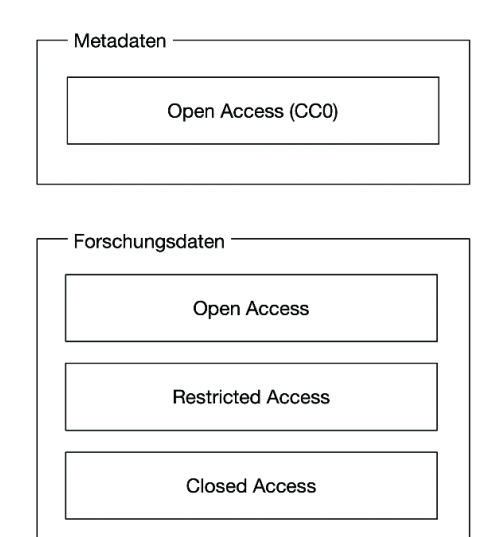

*Abb. 4: Diagramm Zugrifsrechte*

### *Kongressbeiträge*

|                         | $\circ$ $\circ$                                                                                 |                      | localhost:8080/jspui/submit |                               | Ò                                                                                      |                         | ₫<br>ō                 |
|-------------------------|-------------------------------------------------------------------------------------------------|----------------------|-----------------------------|-------------------------------|----------------------------------------------------------------------------------------|-------------------------|------------------------|
|                         |                                                                                                 |                      |                             |                               | <b>Ü</b> Logout   <i>≯</i> My Alerts   <u></u> <i>L</i> My Profile   <i>P</i> Feedback |                         |                        |
|                         |                                                                                                 |                      | Q<br><b>Search</b><br>Home  | 這<br>Browse -                 | $\circledcirc$<br>冊<br>Publish<br>My Deposits                                          | Administer              | <b>Deposit</b><br>Once |
|                         | <b>Privacy Statements</b><br><b>Type Selection</b>                                              | <b>Item Metadata</b> | <b>Item Metadata</b>        | <b>Persistent Identifiers</b> | <b>Upload File(s)</b>                                                                  | Verify                  |                        |
|                         | <b>Submit: File Uploaded Successfully</b>                                                       |                      |                             |                               |                                                                                        |                         |                        |
|                         | Your file was successfully uploaded.                                                            |                      |                             |                               |                                                                                        |                         |                        |
|                         |                                                                                                 |                      |                             |                               |                                                                                        |                         |                        |
|                         | The files of this item should be openly accessible to the general public.                       |                      |                             |                               |                                                                                        |                         |                        |
|                         | Access to the files of this item should be restricted to members of the aviDa community.        |                      |                             |                               |                                                                                        |                         |                        |
|                         |                                                                                                 |                      |                             |                               |                                                                                        |                         |                        |
|                         | Access to the files of this item should be prohibited and only granted on a case by case basis. |                      |                             |                               |                                                                                        |                         |                        |
|                         | The table below shows the files which have uploaded for this item.                              |                      |                             |                               |                                                                                        |                         |                        |
| Primary                 |                                                                                                 |                      |                             |                               |                                                                                        |                         |                        |
| Item                    | File                                                                                            |                      | Size                        | <b>Description</b>            | <b>File Format</b>                                                                     | <b>Embargo Settings</b> |                        |
| ∩                       | Bibliothekartag 2021 Programm.pdf                                                               |                      | 194136 bytes                | None                          | Adobe PDF<br>∕                                                                         | <b>A</b> Change         |                        |
| ∩                       | Richtlinien für ReferentInnen.pdf                                                               |                      | 1650039 bytes               | None                          | Adobe PDF                                                                              | <b>Change</b>           |                        |
| O                       | Tipps für virtuell Vortragende.pdf                                                              |                      | 1560665 bytes               | None                          | Adobe PDF                                                                              | <b>Change</b>           |                        |
|                         |                                                                                                 |                      |                             |                               |                                                                                        |                         |                        |
| <b>Add Another File</b> |                                                                                                 |                      |                             |                               |                                                                                        |                         |                        |
|                         |                                                                                                 |                      |                             |                               |                                                                                        |                         |                        |

*Abb. 5: Screenshot Uploadformular*

Während die Optionen (1) (Open Access) und (2) (Access for Scientific Community) umgesetzt werden konnten, können Publikatonen zwar in aviDa generell unzugänglich gemacht werden (3), die Anfrage nach Gewährung eines individuellen Zugangs für einzelne Personen zu einzelnen Publikatonen oder Dateien bleibt in der ersten Projektphase jedoch ein Desiderat. Zwar existiert in DSpace ein "request a copy"-Mechanismus für genau diesen Fall; es ist allerdings lediglich der Versand kleiner Dateien per E-Mail vorgesehen. Hier zeigt sich die Herkunft von DSpace als primäres Textrepositorium; die großen audiovisuellen Daten von aviDa können mit diesem Mechanismus nicht ausgeliefert werden. Das Repositorium soll in der folgenden Projektphase noch um diese Funktionalität ergänzt werden.

Die Option (2) ist derzeit so umgesetzt, dass es genau eine aviDa-Community gibt, deren Mitglieder alle auf die innerhalb der Community frei zugänglichen Daten zugreifen können. Hier wünschen sich die Projektpartner\*innen weitere Diferenzierungsmöglichkeiten innerhalb der Community. Auch wenn sich das sofwaretechnisch umsetzen lässt, bedarf ein derart umfangreiches Zugrifsmanagement vor allem auch einer administrativen Struktur. Die Mitarbeiter\*innen der Bibliothek können weder fachlich entscheiden, wer Zugrif auf einen bestmmten Datensatz erhalten darf, noch ist diese Aufgabe vom Umfang her zu bewältigen. Die Implementierung einer Funktionalität, die es Mitarbeiter\*innen aus der Soziologie oder den Datengeber\*innen selbst ermöglicht, individuell Zugrif auf einzelne Publikatonen zu erteilen, wird in der 2. Projektphase eine zentrale Rolle spielen.

Es gilt zu evaluieren, inwieweit es erstrebenswert ist, ein derart erweitertes Zugrifsmanagement auch allgemein auf Forschungsdatenpublikatonen in DepositOnce zu übertragen. Das Servicezentrum

Forschungsdatenmanagement (SZF) der TU erkennt diese Bedarfe für alle Forschungsdatenpublikationen an<sup>13</sup>. Die praktische Umsetzung dürfte sich allerdings organisatorisch schwierig gestalten. Insbesondere wenn die Datengeber\*innen, wie an wissenschaflichen Einrichtungen häufg, schon nach wenigen Jahren nicht mehr an der Insttuton sind, stellt sich die Frage, wer die Freigaben für Zugrifsrechte erteilen soll.

# **4 Umgang mit audiovisuellen Daten**

## **4.1 Metadatenschema**

Zwar war es auch schon vor dem aviDa-Projekt möglich, audiovisuelle Daten in DepositOnce zu publizieren, allerdings nur als allgemeiner, nicht weiter defnierter Datentyp und ohne spezifsche Metadaten.

Deshalb wurden in der aviDa-Sammlung weitere disziplinspezifsche Anpassungen für die Metadaten vorgenommen. Neue Metadatenfelder wurden sehr zurückhaltend eingeführt, um die Komplexität der Eingabemasken für Einreichende so gering wie möglich zu halten.

Auf der Publikatonsebene wurden zusätzlich zu den bestehenden Standardfeldern Felder für

- Projektleitung (projectlead)
- Beginn der Datenerhebung (surveyperiod begin)
- Ende der Datenerhebung (surveyperiod end)
- Feld der Datenerhebung (ethnographicfeld)
- Forschungsdesign (researchdesign)
- Forschungsmethoden (researchmethod)

aufgenommen. Auf Dateiebene werden neben einem freien Beschreibungstext ausschließlich automatisch generierte, technische Metadaten erhoben und gespeichert.

## **4.2 Extrakton technischer Metadaten**

Aus audiovisuellen Dateien lassen sich eine Vielzahl technischer Metadaten extrahieren. Technische Metadaten wie Dauer, Seitenverhältnis und Bildgröße sind für Nutzer\*innen von Interesse und sollen auf der Übersichtsseite einer Publikaton zusammen mit Dateinamen und Dateibeschreibung dargestellt werden. Andere technische Metadaten wie Containerformate und Angaben zu Audio- und Videocodecs sind für die Erhaltungsplanung notwendig.

<sup>13</sup> "Eine wesentliche Anforderung an eine geeignete Infrastruktur ist daher ein Werkzeug zur Rechteverwaltung, um sowohl den Anforderungen der Drittmittelgeber bzw. Auftraggeber als auch den Anforderungen der Wissenschaftler/innen gerecht zu werden. Während die Metadaten in der Regel frei verfügbar und recherchierbar sein sollten – und somit der Nachweis Open Access zugänglich ist, soll der Zugrif auf die verlinkten Datensets und Volltexte über eine Rechteverwaltung gesteuert werden: Jede/r Wissenschafler/in soll entscheiden können, ob er den Zugrif auf die von ihm erstellten Forschungsdaten und -publikatonen zum Lesen oder Download frei gibt oder nicht." Kuberek, Monika: Organisatorisch-technisches Konzept für eine Forschungsdaten-Infrastruktur in der TU Berlin: Langfassung, Technische Universität Berlin, 15.03.2012, S. 8. Online: [<htps://doi.org/10.14279/DEPOSITONCE-6604](https://doi.org/10.14279/DEPOSITONCE-6604)>.

DSpace selbst bietet keine nennenswerte Formaterkennung oder die Extrakton technischer Metadaten an. Eine Annahme über Dateiformate wird ausschließlich anhand der Dateiendung getrofen. Dieses Vorgehen ist sowohl für Fehler als auch für Täuschungsversuche anfällig und liefert keine Informationen in ausreichendem Umfang.

Im Zuge von aviDa wurde deshalb in DSpace ein Mediafilter implementiert, der es erlaubt, relevante technische Metadaten automatisch aus Videodateien zu extrahieren und sowohl als Metadaten des jeweiligen Bitstreams in der DSpace-Datenbank als auch als separate Textdatei zu speichern. Obwohl technische Metadaten in den jeweiligen Videodateien eingebetet vorliegen und deshalb – im Gegensatz zu deskriptiven Metadaten - nicht zwingend separat erfasst werden müssten, erleichtert ein Vorhalten in der Datenbank den Zugrif und damit die Möglichkeit der Validierung. Diese Mediaflter können in festgelegten Intervallen, z.B. stündlich, täglich oder wöchentlich, ausgeführt werden.

Der Mediaflter integriert das Open Source-Framework FFmpeg/FFprobe. Zur automatschen Extraktion der technischen Metadaten haben wir die drei Softwaretools FFmpeg/FFprobe, MediaInfo und MediaConch evaluiert. Alle Tools erfüllen gleichermaßen unsere Anforderungen und lesen die für uns relevanten Metadaten aus. FFmpeg/FFprobe hat jedoch aufgrund seiner größeren Nutzer\*innenund Entwickler\*innen-Community eine bessere Dokumentaton und stellt eine größere Anzahl an Third-Party-Libraries für die Einbindung in relevante Programmiersprachen zur Verfügung, so dass mit diesen Tools ein besseres Ergebnis bei weniger Programmieraufwand erzielt werden konnte.

## **4.3 Formatvalidierung & Transkodierung**

Zur Vereinfachung der Erhaltungsplanung und zur besseren Nachnutzbarkeit sollten für aviDa einige wenige Videoformate als Standardformate festgelegt werden. Diese Festlegung erfolgte unter Bezugnahme auf den "Leitaden für die digitale Langzeitarchivierung audiovisueller Medien" der nestor-Arbeitsgruppe Media<sup>14</sup> und unter Bezugnahme auf die Webseite "Sustainability of Digital Formats: Planning for Library of Congress Collections" der Library of Congress<sup>15</sup>.

Zum Ende der ersten Projektphase empfehlt aviDa seinen Nutzer\*innen, Videodateien als Matroska-Container mit den Videocodecs H.262, H.264 oder FFV1 und den Audiocodecs Wave Linear PCM 48 kHz, MP2 oder AC-3 einzureichen.

Für eine bessere Einschätzung, welche Arten audiovisueller Daten die Nutzer\*innen in aviDa publizieren wollen, haben wir eine Analyse der 1244 Videodateien des Pilotkorpus durchgeführt. Die Extrakton der technischen Metadaten zeigt eine Vielzahl von Dateiendungen (MTS (437x), MP4 (503x), MOV (220x) und 5 weitere), Videoformaten (H.264 (832x), H.262 (369x) und 6 weitere) und Audioformaten (PCM (549x), AC-3 (450x), AAC (190x) und 3 weitere) auf.

<sup>14</sup> nestor-Arbeitsgruppe Media: Leitaden für die digitale Langzeitarchivierung audiovisueller Medien, Nestormaterialien 19, 2016. Online: [<htp://nbn-resolving.de/urn:nbn:de:0008-2016102107](http://nbn-resolving.de/urn:nbn:de:0008-2016102107)>.

<sup>15</sup> Sustainability of Digital Formats: Planning for Library of Congress Collectons. Online: [<htps://www.loc.gov/](https://www.loc.gov/preservation/digital/formats/index.html) [preservaton/digital/formats/index.html>](https://www.loc.gov/preservation/digital/formats/index.html).

Anhand dieser Metadaten lässt sich entscheiden, ob ein Dateiupload den Vorgaben entspricht. Da viele Publizierende aber nicht über die nötge technische Expertse verfügen, um Videoformate zu konvertieren, akzeptiert aviDa ein breites Spektrum an Uploadformaten und transkodiert die Uploads automatsch unter Verwendung der Open Source Sofware FFmpeg in das Standardformat. In vielen Fällen ist auch nur ein verlustreies Umpacken in das Matroska-Containerformat nötg.

Die oben getrofene Wahl an Container-Formaten und Codecs muss in regelmäßigen Abständen reevaluiert und bei Bedarf angepasst werden.

Wenn für ein archiviertes Videoformat auf gängigen Plattformen keine kompatible Abspielsoftware mehr existert, ist es nötg, die entsprechenden Dateien in ein aktuelles Format zu migrieren. Ist ein Format (Container oder Codec) für obsolet befunden, lassen sich die betrefenden Bitstreams mit einer Datenbankabfrage über die technischen Metadaten identfzieren und mit Hilfe von DSpace-Mediafiltern und FFmpeg in ein neues Format konvertieren.

Die zweite verbreitete Vorgehensweise in der Langzeitarchivierung, die Sofware-Emulaton, d.h. die Ausführung der veralteten Sofware auf einem nachgebildeten System, ist in unserem Kontext kein zielführendes Vorgehen, da es sich bei aviDa um ein Download/Streaming-Angebot für Endnutzer\*innen handelt.

## **4.4 Videostreaming**

Um den Nutzer\*innen einen adäquaten Bedienkomfort zu ermöglichen, ist es erforderlich, Videodateien nicht nur zum Download anzubieten, sondern das Repositorium um eine Streaming-Funktionalität zu erweitern. Um Videostreaming zu ermöglichen, werden Videodateien in ein dafür kompatibles Ausgangsformat überführt.

Im aviDa-Projekt wurden zwei Streaming-Möglichkeiten implementiert, evaluiert und prototypisch umgesetzt: Zum einen die Möglichkeit, einen expliziten Media-Streaming-Server (Wowza Streaming Engine) zu nutzen als auch die Möglichkeit HTTP-Streaming, wie HTTP Live Streaming (HLS) oder Dynamic Adaptive Streaming over HTTP (DASH), über einen Standard-Webserver einzusetzen.

Parallel zur ersten aviDa-Projektphase fand und findet ein tiefgreifender Versionswechsel in der Repositoriumssoftware DSpace statt<sup>16</sup>. Besonders die zukünftige DSpace-Version 7 bietet sich für eine Lösung mit HTTP-Streaming an. Diese Opton ist weniger komplex in der Umsetzung und im Betrieb und kommt ohne zusätzliche Lizenzgebühren für einen Streamingserver aus. Voraussetzung für eine solche Implementierung ist eine vertikal skalierbare Architektur für aviDa/DepositOnce, die mit dem Projektpartner ZECM realisiert werden soll.

<sup>16</sup> DSpace war bis zu Version 6 eine klassische, rein serverseitge Webapplikaton. Ab Version 7, die im August 2021 erscheint, wird DSpace als Rest-Server-Backend und browserseitges Frontend implementert.

# **5 Fazit & Ausblick**

Bereits während der ersten Projektphase konnte aviDa beim RatSWD vorläufg als Forschungsdatenzentrum akkreditiert werden. Es wurden Pilotkorpora<sup>17</sup> beider Projektpartner\*innen sowie aus dem Projekt "Social Distancing und neue Raumformen der Interaktion"<sup>18</sup> publiziert.

Die Entscheidung, aviDa vorerst nicht als eigenständiges Repositorium, sondern als Sammlung in DepositOnce, dem bestehenden institutionellen Repositorium der TU, zu implementieren, hat sich bewährt und ermöglichte einen schnellen Einsteg in den produktven Betrieb. In der zweiten Projektphase wird zu entscheiden sein, ob aviDa auch für einen dauerhafen Betrieb besser als Teil von DepositOnce oder als eigenständiges Repositorium realisiert werden kann.

Im Spannungsfeld von "Archivieren" und "Publizieren" konnte mit Erweiterungen des Zugriffsrechtemanagements gangbare Kompromisse gefunden werden.

In einer zweiten, dreijährigen Projektphase soll aviDa nun organisatorisch, fnanziell und technisch auf einen dauerhafen Betrieb und die vollständige Akkrediterung als Forschungsdatenzentrum beim RatSWD vorbereitet werden.

## **Literaturverzeichnis**

- Bambey, Doris; Cort, Louise; Diepenbroek, Michael u.a.: Archivierung und Zugang zu Qualitativen Daten, in: RatSWD Working Paper Series, 2018. Online: <https://doi.org/10.17620/ [02671.35>](https://doi.org/10.17620/02671.35).
- Birkner, Karin; Groß, Alexandra: Mahlzeiten. Eine Eyetracker-Studie, 03.2021. Online: [<htps://](https://doi.org/10.14279/DEPOSITONCE-11549) [doi.org/10.14279/DEPOSITONCE-11549>](https://doi.org/10.14279/DEPOSITONCE-11549).
- Knoblauch, Hubert; Haken, Meike; Wetzels, Michael: Publikumsemotonen in Sport und Religion. Teilkorpus Religion: "Celebrations": Studie in drei Teilen, 09.09.2020, <https://doi. [org/10.14279/DEPOSITONCE-10515>](https://doi.org/10.14279/DEPOSITONCE-10515).
- Knoblauch, Hubert; Tuma, René; Wilke, René: Videovignete I: Videographie. Qualitatve Videoanalyse sozialer Situatonen, 22.10.2019. Online: [<htps://doi.org/10.14279/DEPOSI](https://doi.org/10.14279/DEPOSITONCE-9138)  [TONCE-9138>](https://doi.org/10.14279/DEPOSITONCE-9138).
- Kuberek, Monika: Organisatorisch-technisches Konzept für eine Forschungsdaten-Infrastruktur in der TU Berlin: Langfassung, Technische Universität Berlin, 15.03.2012. Online: <https://doi. [org/10.14279/DEPOSITONCE-6604](https://doi.org/10.14279/DEPOSITONCE-6604)>.

<sup>17</sup> Knoblauch, Hubert; Haken, Meike; Wetzels, Michael: Publikumsemotonen in Sport und Religion. Teilkorpus Religion: "Celebratons": Studie in drei Teilen, 09.09.2020, [<htps://doi.org/10.14279/DEPOSITONCE-10515](https://doi.org/10.14279/DEPOSITONCE-10515)>, Birkner, Karin; Groß, Alexandra: Mahlzeiten. Eine Eyetracker-Studie, 03.2021, Online: <[htps://doi.org/10.14279/DEPOSITONCE-](https://doi.org/10.14279/DEPOSITONCE-11549)[11549](https://doi.org/10.14279/DEPOSITONCE-11549)>.

<sup>18</sup> Tuma, René; Knoblauch, Hubert; Flick, Uwe: Social Distancing und neue Raumformen der Interakton, 26.01.2021, [<htps://doi.org/10.14279/DEPOSITONCE-11341>](https://doi.org/10.14279/DEPOSITONCE-11341).

- nestor-Arbeitsgruppe Media: Leitaden für die digitale Langzeitarchivierung audiovisueller Medien, Nestormaterialien 19, 2016. Online: [<htp://nbn-resolving.de/urn:nbn:de:0008-](http://nbn-resolving.de/urn:nbn:de:0008-2016102107) [2016102107>](http://nbn-resolving.de/urn:nbn:de:0008-2016102107).
- Steinhardt, Isabel; Fischer, Caroline; Heimstädt, Maximilian u.a.: Das Öfnen und Teilen von Daten qualitativer Forschung: Ergebnisse eines Workshops der Forschungsgruppe "Digitalisierung der Wissenschaf" am WeizenbaumInsttut in Berlin am 17. Januar 2020, in: Weizenbaum Series, 2020. Online: <https://doi.org/10.34669/WI.WS/6>.
- Tuma, René; Knoblauch, Hubert; Flick, Uwe: Social Distancing und neue Raumformen der Interakton, 26.01.2021, <[htps://doi.org/10.14279/DEPOSITONCE-11341>](https://doi.org/10.14279/DEPOSITONCE-11341).
- Wilke, René; Pröbrock, Willi; Pach, Helen: Infrastrukturen für Forschungsdaten der qualitatven Sozialforschung, in: Soziologie 48 (4), 1019, S. 467–486.
- Wilke, René; Pröbrock, Willi; Walk, Martn: aviDa Entwicklung einer Forschungsdateninfrastruktur für audiovisuelle Daten der Qualitatven Sozialforschung, in, 2019. Online: [<htps://](https://doi.org/10.5281/ZENODO.3511101) [doi.org/10.5281/ZENODO.3511101>](https://doi.org/10.5281/ZENODO.3511101).